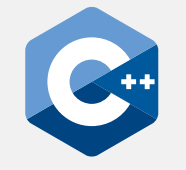

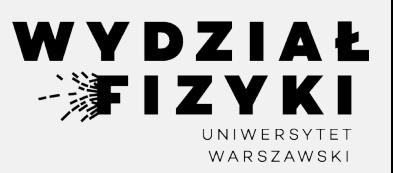

# **Programowanie zaawansowane FM i NI**

**Wykład 5**

# **Tablice, napisy, alokacja dynamiczna**

Krzysztof Piasecki

Semestr letni roku akad. 2023-24

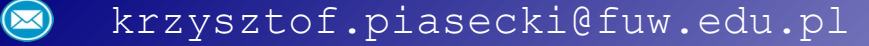

**• Tablica** (**array**) – to uporządkowany zbiór danych tego samego typu, w pamięci jako ciągły blok. Ilość elementów tablicy = **rozmiar** (**size**).

Tu omówimy **tablice statyczne**. "Statyczne" oznacza tu: na etapie kompilacji rozmiar jest ustalony.

- *Uwaga*: w praktyce na PC rozmiar pamięci na tablice statyczne (i inne lokalne zmienne) wynosi ~ 8 MB. Ten obszar pamięci nazywa się **stos** (**stack**).
- **•** Deklaracja **tablicy** 5-elementowej i przypisanie **zbioru** 5-elementowego:

int tab[5] = { 8, 3, 6, 5, 7 } ; 8 8 3 6 5 7

Poniżej, kompilator zadeklaruje taki rozmiar, jaki wynika ze zbioru.

int tab2[] = { 1, 2, 3, 4, 5 } ;

Poniżej: rozmiar będzie 5, ale inicjujemy 2 pierwsze elementy. Reszta = 0.

int tab3[5] = { 1, 2 } ; 1 2 0 0 0 0

Poniżej: deklarując, można nie przypisywać (*niezbyt bezpieczne*)

Poniżej: do wymiarowania można użyć "stałej zmiennej".

```
const int Dim = 20;
int tab5 [Dim] ;
```
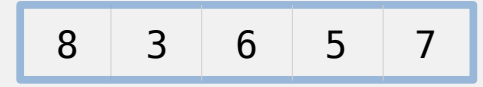

1 2 3 4 5

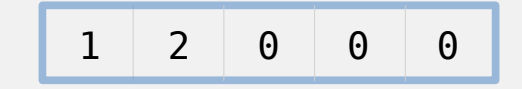

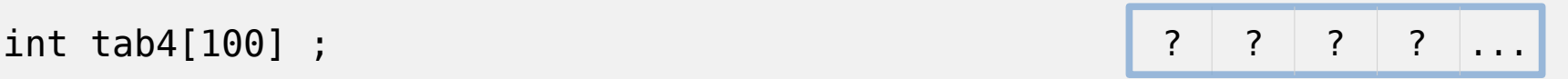

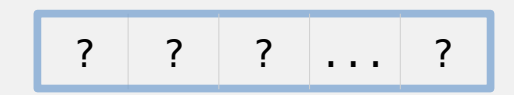

- **• Komunikacja z tablicą statyczną**
- Wpisywanie do wpisywanie do<br>danego elementu: ta ⊙

$$
ab[2] = -3 ;
$$

Dlaczego komputer wstawił w pozycję trzecią z lewej, a nie drugą ?

- w C/C++ jest umowa, że **elementy indeksujemy od 0**.
- Czytanie elementu:  $\text{cout} \ll \text{tab[2]}$ ;  $\rightarrow$  -3 Rozmiar tablicy w bajtach: … i w liczbie elementów: cout  $\le$  sizeof (tab)  $\rightarrow$  20<br> $\le$  sizeof (tab) / sizeof(tab[0])  $\rightarrow$  5  $\prec$  sizeof (tab) / sizeof(tab[0])  $\rightarrow$ *Uwaga*: te operacje, są *niestety* dozwolone: tab $[-1] = 5$ ; tab $[$  sizeof(tab) + 15  $] = 123$ ; ⊙

Komputer będzie sięgał do sąsiednich komórek pamięci i nie wypisze błędu (*chyba, że będzie to obszar poza stosem*) Nie powinniśmy do tego dopuszczać.

 $\odot$  Petle po elementach robimy albo. wg wcześniej poznanych sposobów, }

albo przez **pętlę zakresową**:

 elem++ ; cout << elem ; } w każdym kroku elem = kolejny element tablicy.

# **• Przekaz tablicy statycznej do funkcji**

Funkcja przyjmująca tablicę statyczną, w argumentach wejścia ma postać:

① typ nazwa[rozmiar] , albo

 $\oslash$  typ nazwa[]  $\bullet$  , albo

 $\circled{3}$  typ\* nazwa

W przypadkach  $\mathbb O$  i  $\oslash$  typ obiektu i tak sprowadzi się do:  $typ^*$ .

- ⊙⊙W miejscu wywołania podajemy nazwę  $\odot$ tablicy. Nieprzypadkowo: nazwa tablicy … to wskaźnik na jej zerowy element!
- $\odot$ Wywołana funkcja nigdy nie pozna rozmiaru tablicy statycznej  $\odot$  . Chcąc przekazać rozmiar, robimy to przez osobny argument wejścia.

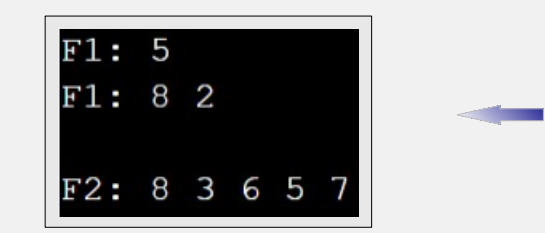

```
#include<iostream>
   using namespace std;
 \overline{3}4 void funtab1 (int T[]) {
       cout \ll "funtab1: " \ll T[3] \ll endl;
 5
       cout \iff "funtab1: " \iff sizeof(T) \iff ''
 6
             \iff sizeof(T) / sizeof(T[0]) \iff "\n\n";
 8
 9
10 void funtab2 ( int T[] , int size ) {
       cout << "funtab2: ":
11
      for (int i = 0; i < size; i++)
12
           cout \langle \langle T[i] \rangle \langle \langle T[i] \rangle1314
15
       \cot \ll \text{endl};
16
\bar{\Delta}18\backslash int main () {
19
       int tab[5] = { 8, 3, 6, 5, 7 };20
       funtabl ( tab );\leq 122funtab2 ( tab, sizeof(tab)/sizeof(tab[0]) );
23
```
**[[Link](https://onlinegdb.com/EDu1kiwTK) ]**

#### **• Tablice a wskaźniki**

**[[Link](https://onlinegdb.com/XeHLin95Vk) ]**

Adres początku tablicy to: albo &tab[0] , albo tab

Adres i-tego elementu tablicy to: albo &tab[i] , albo tab+i

Wartość i-tego elementu tablicy to: albo  $tab[i]$  , albo  $*(tab+i)$ 

Pętlę po elementach tablicy można zamienić na pętlę po kolejnych adresach. Indeksem musi stać się wskaźnik. Iterujemy przez  $+$ ,  $-$ ,  $++$ ,  $-$ 

```
#include <iostream>
     using namespace std:
 \overline{3}4 - int main () {
       int tab[3] = { 8 , 3 , 6 };
 6
       cout \iff &tab[0] \iff ' ' \iff tab \iff "\n\n";
 8
      for ( int i = 0 ; i < 3 ; i++ ) {
 9 -\text{cout} \ll \text{i}sterio
                  11
                                                                tab+i
12
                  \left( \left( \left( \left( \frac{1}{2} \right)^n \right)^n \left( \left( \left( \frac{1}{2} \right)^n \right)^n \right)^n \right)^n \right) and \left( \frac{1}{2} \right)^n \left( \left( \frac{1}{2} \right)^n \right)^n \right)<u>alam</u>
        }
14
15
       \cot \ll \text{endl};
16
17 \rightarrow for ( int* p = tab ; p < tab + 3 ; p++ ) {
          cout \ll p - tab \ll '' \ll p \ll '
18
                  \ll *p \ll endl;
19
20
21
```
## **• Określanie typu: "***reguła prawo-lewo***" (***right-left rule***) .** ( *dawniej: reguła spiralna* )

Określając typ zmiennej, kompilator działa według konkretnego schematu.

- ① Zaczynamy od nazwy własnej. Od razu wyjątek: Jeśli jest objęta nawiasami i poprzedzona & lub \*, to obiekt jest referencją lub wskaźnikiem.
- ② Idziemy w prawo. Jeśli jest tam [x] obiekt jest tablicą o rozmiarze x. (chyba że np.  $[x][y]$  – obiekt jest tablicą dwuwymiarową (itd.) Jeśli jest ( *zmienne* ) – obiekt jest funkcją, ew. z argumentami wejścia.
- ③ odtąd kręcimy się zgodnie ze wskazówkami zegara, de-facto coraz bardziej na lewo.

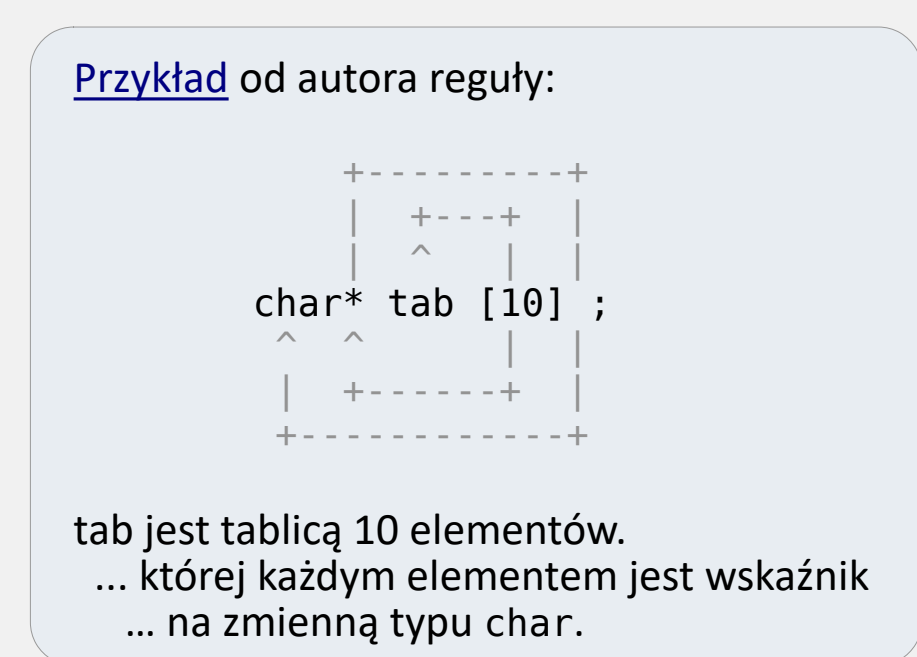

```
int (\& ABC) [10][20] = ...;
```
ABC jest referencją … na tablicę wymiaru 10x20 … której każdy element ma typ int

unsigned int\*\* MyPtr2 ;

MyPtr2 jest wskaźnikiem … do trzymania adresu wskaźnika, … do adresu zmiennej typu unsigned int

```
#include <iostream>
• C-string
: napis wykonany jako statyczna tablica 
                                                                                                                  [Link
]
                                                           2 #include <cstring>
             char'ów (tzw. napis "w stylu C")
                                                           3 using namespace std;
  Typowa deklaracja C-stringu : 
                                                           5 void funNapis ( char Text[] ) {
      char Text[] = "Moj napis" ;cout << "[funNapis]: ";
                                                           6
                                                                 for (int i = 0; Text[i] != 0; i++ )
  Uwaga: zaraz po napisie komputer zawsze
                                                               \searrowcout \ltimes Text[i] ;
                                                           8
   dostawi znak końca. Jest to char o wartości 0
.
                                                           9
                                                          10
  \rightarrow Dzięki temu, funkcje działające na
                                                          11 int main () \{\} C-stringach rozpoznają koniec napisu.
                                                                 char napis[] = "Kodowanie w C++";
                                                          12 - 1 Np. tak działa cout << napis cout \langle\langle "Napis \lceil" \langle\langle napis \langle\langle "] ma "
                                                          13
                                                                  << strlen (napis) << " znaków. \n"
                                                          14
  \rightarrow długość tablicy = liczba znaków + 1.
                                                          \overline{15}<< "Piaty znak to: " << napis[4] << endl;
       Ale funkcja strlen (podaje długość napisu)
                                                          16
       pominie znak końca. 17
                                                                 if (napis[4] == 'w') cout \langle\langle "Jest to w.\n";
                                                                 else -cout \ll "To nie w. \n";
                                                          18
  \rightarrow gdy przekazujemy C-string do funkcji,
                                                          19
       nie musimy osobno podawać rozmiaru.
                                                                 char napis2[] = "Kodowanie w C--";
                                                          20
                                                                 if (\text{stromp}(\text{napis}, \text{napis2}) = 0)21N-ta litera napisu to Text[N-1] .
                                                                   cout << "Napis to: " << napis2 << endl;
                                                          2\overline{2}23
                                                                 else
  Do porównywania napisów służy strcmp . 
                                                                   cout << "Napis inny niz: " << napis2 << endl;
                                                          24
Jeśli napisy są identyczne, strcmp zwróci 0 . [Link] do biblioteki cstring. M.in. strcpy.
⊙25
                                                                 funNapis (napis);
                                                          26
                                                          27
```
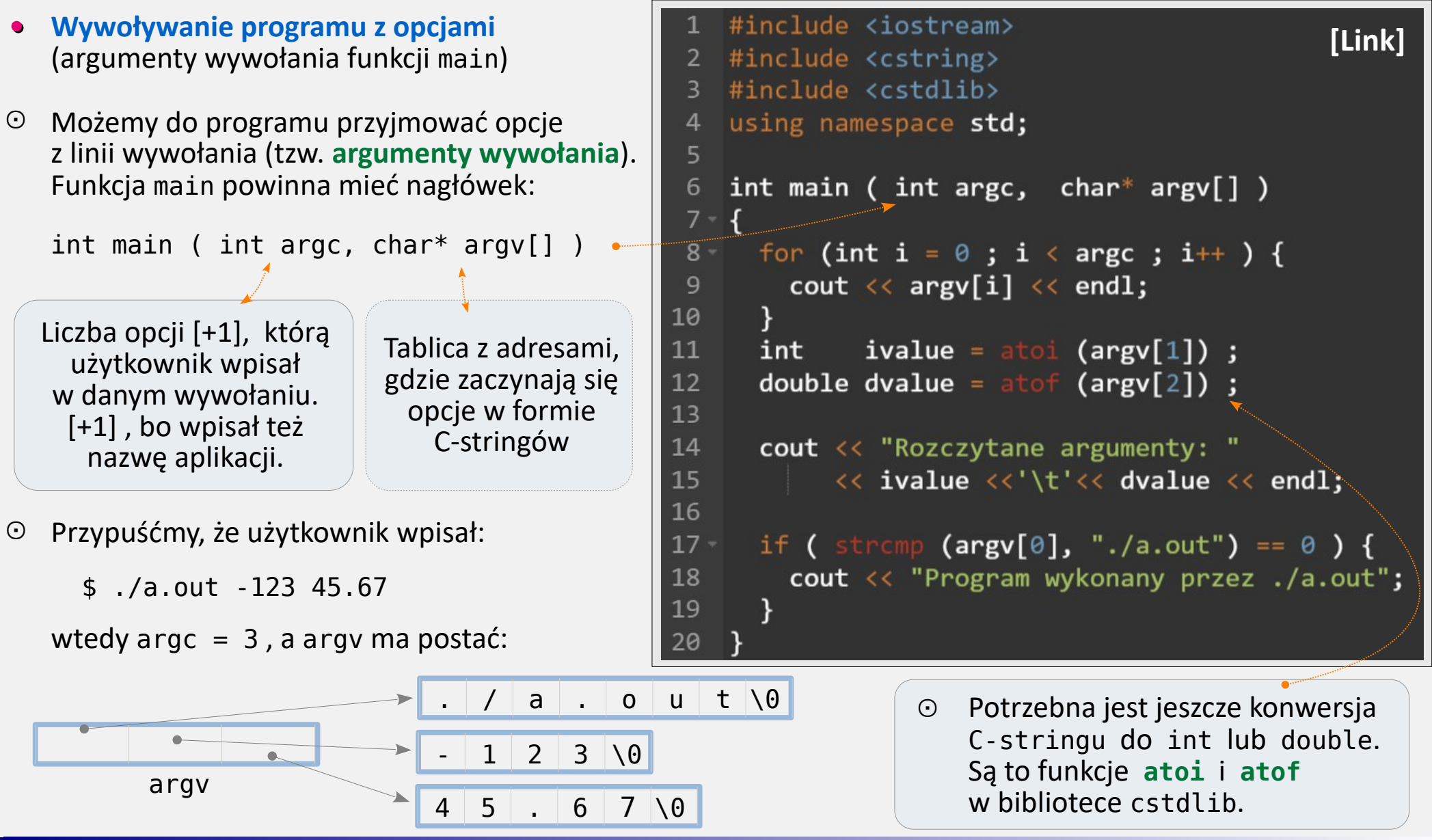

## **• Dynamiczna alokacja pamięci (dynamic memory allocation)**

to odmienny sposób na tworzenie obiektów.

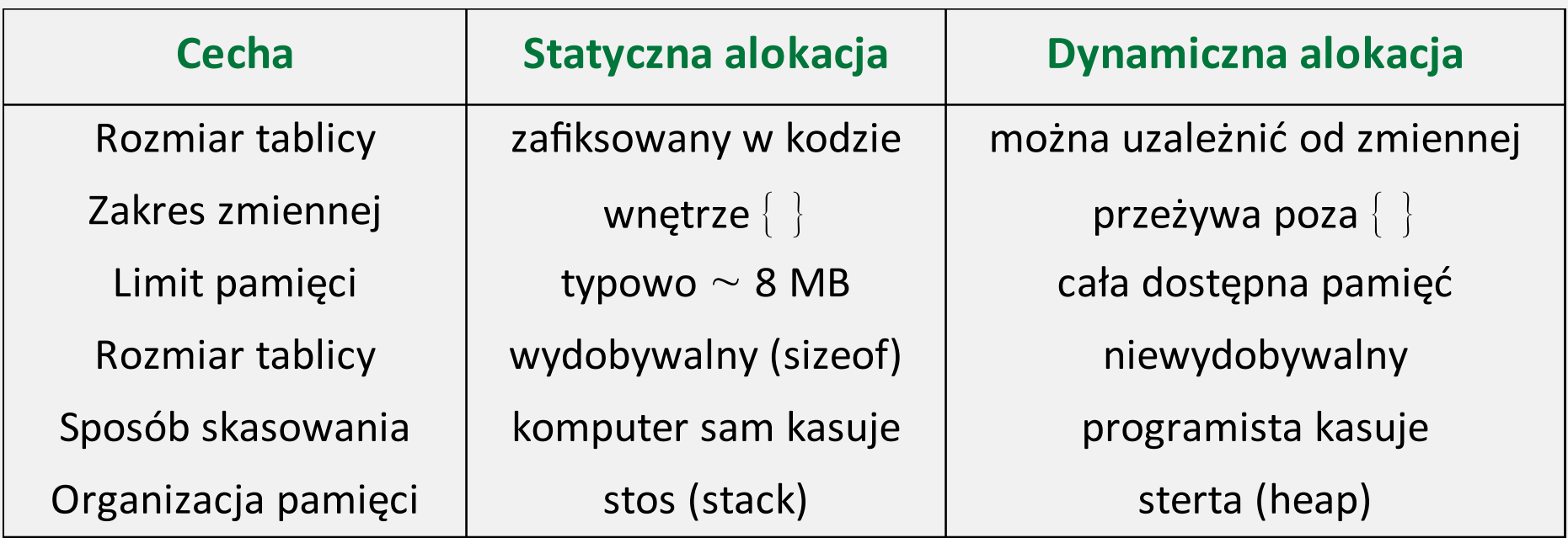

Zwykle, **sterta** (**heap**) jest obszarem pamięci znacznie pojemniejszym, zazwyczaj ograniczona limitem pamięci przydzielonej przez system.

**Tworzenie obiektu**: operator **new** ⊙  $2<sup>1</sup>$ 

Podajemy mu typ obiektu do utworzenia. new robi wpis do **tablicy alokacji** i zwraca nam adres utworzonego obiektu. Ten adres chowamy do wskaźnika:

```
int* Iptr = new int;
```
Jeśli chcemy utworzyć tablicę obiektów, dokładamy [] . new zwróci adres *początkowego* elementu tablicy. Ale w tablicy alokacji wiadomo, że to tablica.

**• Dynamiczna alokacja pamięci (dynamic memory allocation)**

```
int* Tptr = new int[5];
```
**Kasowanie**: operator **delete** (lub **delete[]** do tablic) ⊙Podajemy mu wskaźnik, który trzyma adres obiektu. delete usuwa wpis z tablicy alokacji.

```
delete Iptr ;
delete[] Tptr ;
```
Uwaga: delete nie zeruje wskaźnika. Jeśli chcemy go wyzerować, przypisujemy mu **nullptr**.

```
#include <iostream>
                                          [Link]
    using namespace std;
 \overline{3}4 -int main () \{int^* Iptr = new int;
 5
     *Iptr = 123;
 \epsiloncout << "Iptr: " << Iptr
 7
           << " Value: "<< *Iptr << endl;
 8
 9
10
     int^* Tptr = new int [5] ;
11 \sqrt{ Tptr[3] = -456;
\mathbb{Z}^2cout << "Tptr: " << Tptr
          <<" Tptr[3] " << Tptr[3] ;
1314
15
     int Dim:
16
     cout << "\nPodaj rozmiar fTab: ";
17
     \sin \gg Dim;
18
     float* flab = new float [Dim];
19
     cout \iff "ftab: " \iff fTab \iff ", size? "
20
          << sizeof(fTab) / sizeof (fTab[0]);
21
22
     delete
             Iptr ;
\overline{23}delete[] fTab ;
24
                       cout << endl << Iptr ;
25
     Iptr = nullptr; cout << endl << Iptr ;
26
```
- **• string**: napis w stylu C++ .
	- więcej bezpieczeństwa, np.:

 at(i) : odczyt/zapis i-tego znaku, ale po sprawdzeniu, czy i  $\in$  [O, size())

- więcej narzędzi do manipulacji
- możliwość sekwencji poleceń
- **P** przechodzi do funkcji jako 1 obiekt.
- ⊙ [**[Link](https://cplusplus.com/reference/string/string/)**] do poleceń z biblioteki string. Np:

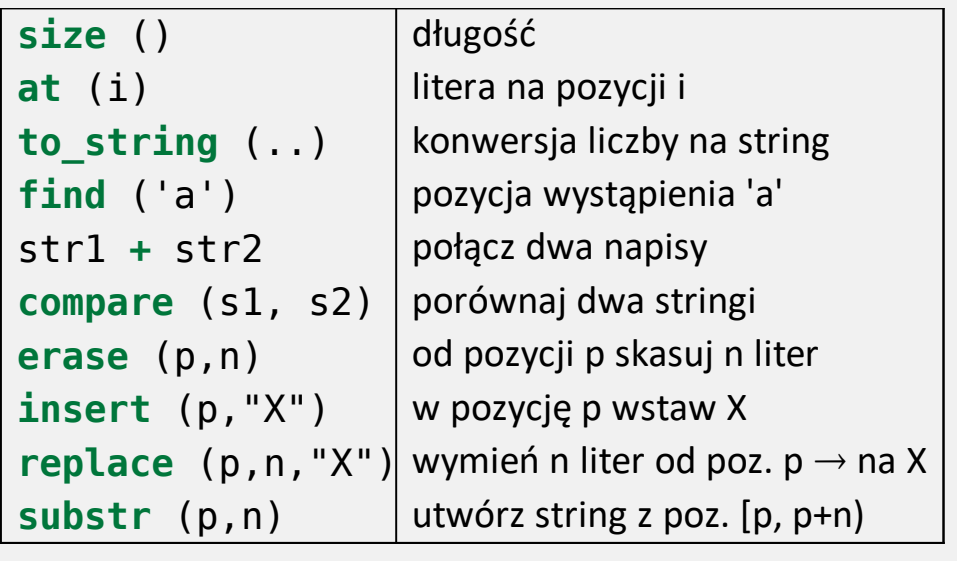

```
#include <string>
                                                             [Link
]
 2 #include <iostream>
 3 #include <typeinfo>
 4 using namespace std;
 5
 6 - int main () {
      float cena = 4.5;
 \overline{7}8
      string S1 = "Cena napoju: ",
 \overline{9}S2 = S1 + to string(cena) + "z1.";
10
      cout \langle \langle S2 \langle \langle \rangle \rangle \rangle \nSize: " \langle \langle S2.size() \rangle;
      cout \langle \langle \rangle \ranglen'\langle \langle S2|0] \langle \langle \rangle \rangle'\langle \langle S2, at(0) \rangle \langle \langle end1;11
1213<sup>2</sup>string S3 = S2.substr (S2.find('.'') -1 , 4);14
      S2 = S1 + S3 + "Z1."15
      cout \iff S3 \iff endl \iff S2 \iff endl;
16
17
      S2.replace (18, 2, "EUR")18
          .erase ( 0, 1)19
         .insert ( \theta , "Now a c");
      cout \langle \langle S2 \langle \langle endl;
20
21
      string Snum1 = "-123", Snum2 = "-4.567";
22
                num1 = stoi (Sum1) ;
23
       int
24
      double num2 = stod (Snum2 );
25
      cout \langle \langle num1 \langle \langle \rangle \rangle \langle \langle num2 ;
26
```
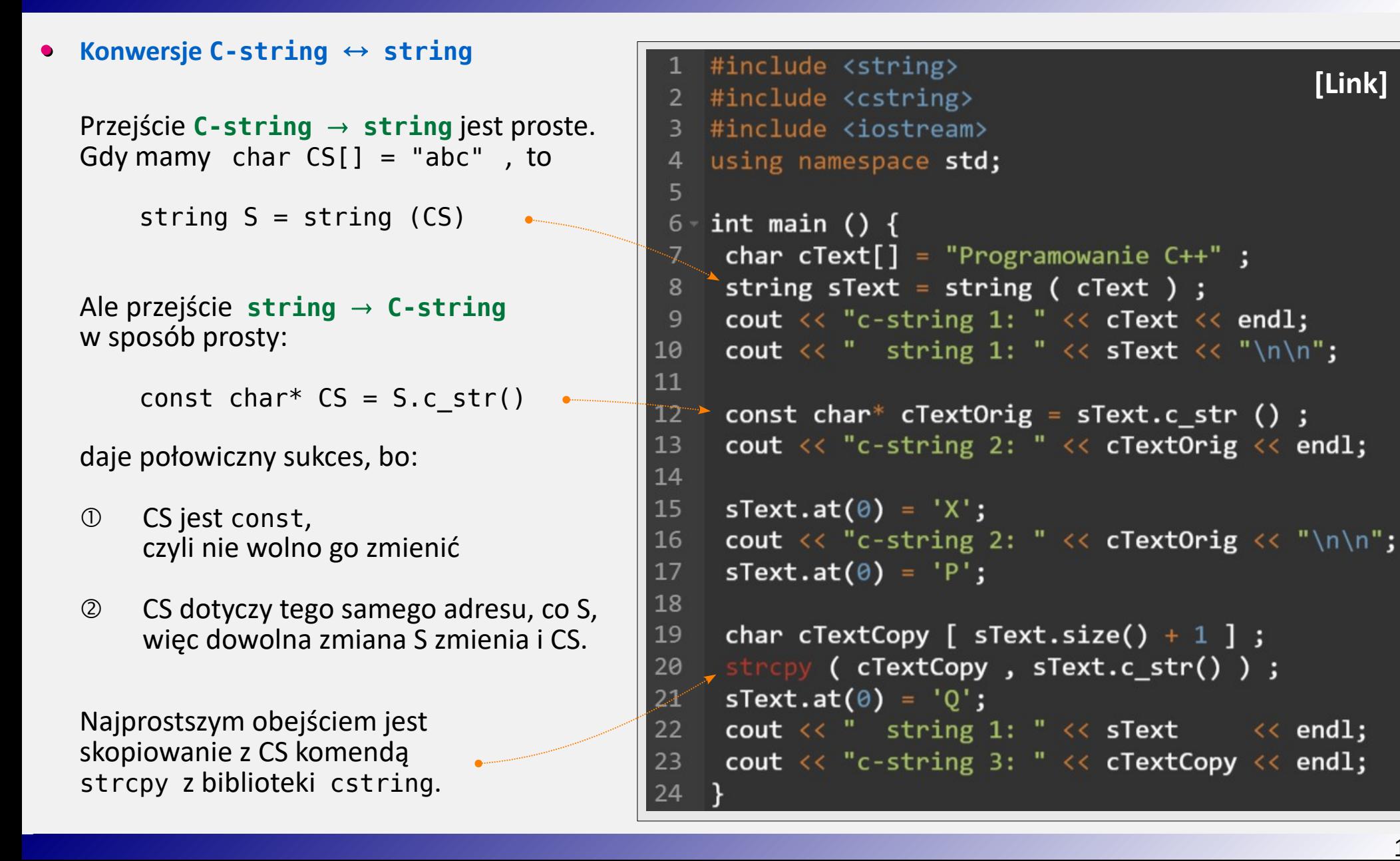

**• Wyszukiwanie w stringu**. Niech **string S = "Tak trzeba zyc!" ;** Pierwsze wystąpienie 'a'  $S$ **. find**  $(\alpha') \rightarrow 1$ Poszukajmy 'a' począwszy od poz. 5: S.find ('a', 5)  $\rightarrow$  9

To nie koniec. Z **listy kandydatów** poszukajmy, **•**gdy pierwszy raz coś wystąpi:

S.**find first of** ("abc")  $\rightarrow$  1

gdy pierwszy raz wystąpi coś spoza listy:

S. **find first not of** ("Tt")  $\rightarrow$  1

gdy ostatni raz coś wystąpi:

S. **find last of** ("xyz")  $\rightarrow$  12 gdy ostatni raz wystąpi coś spoza listy:

S. **find last not of** ("abc")  $\rightarrow$  14

```
Gdy znak się nie znalazł: S.find ('x') \rightarrow zwróci string::npos
Gdy szukamy całego słowa: S. find ("zyc") \rightarrow 11
```

```
#include <iostream>
 \mathbf{1}[Link]
   |#include <string>
 \overline{2}\overline{3}using namespace std;
 \overline{4}5 int main () {
      string S ("Tutaj znikna samogloski.");
 6
      size t found = S.find first of ("aeiouy");
 8
     while ( found != string::npos ) {
 9 -10
       S.at ( found ) = ';
11
       found = S.find-first of ("aeiou", found+1);1213cout \lt\lt S \lt\lt' \ln;
14
```